## **Using the Curriculum Player**

A **curriculum player** is used as the platform to display content. There may be a slight variation in curriculum players used in the PD Portal due to publication date and technology, but the overall functionality is the same.

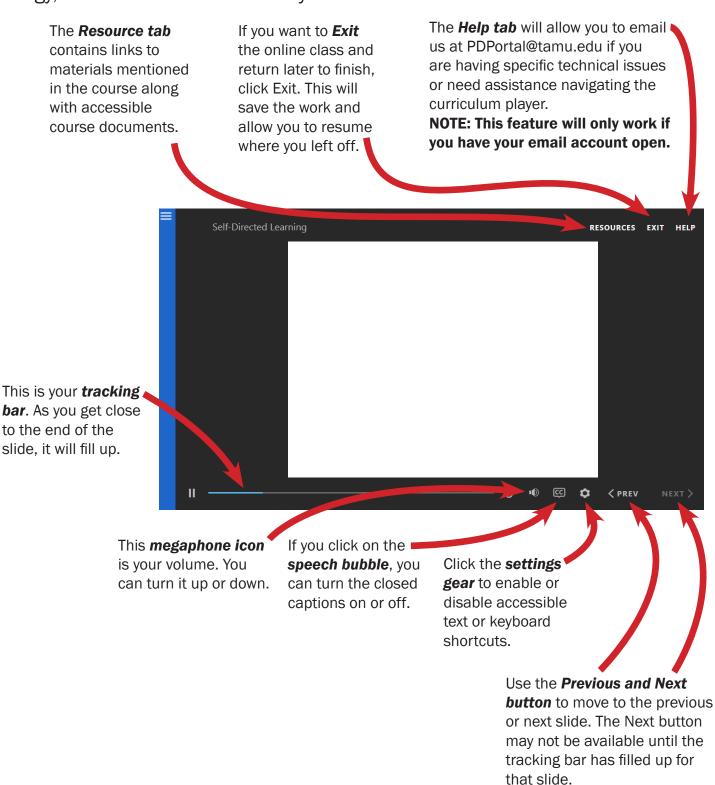

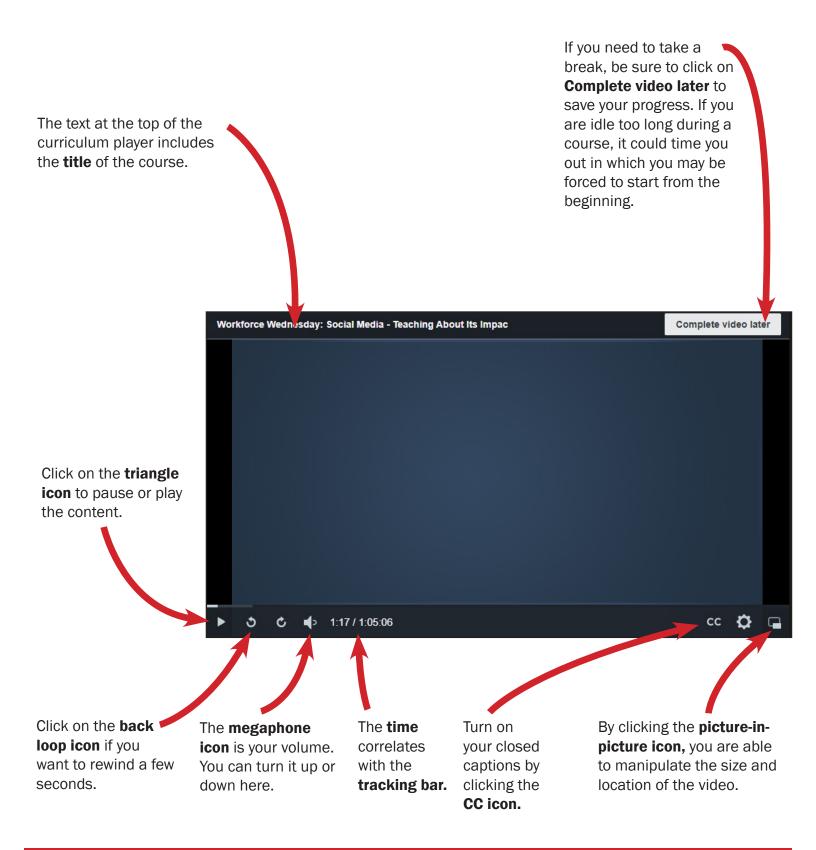

Note: there are two distinct curriculum players. The image on page 1 represents the player used for recorded webinars, which has limited functionality and is primarily used for playing and pausing. On the other hand, the image on page 2 depicts the curriculum player specifically designed for more interactive experiences, requiring greater user engagement.